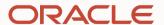

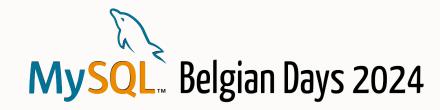

## MySQL Router

**Explore The Secrets** 

#### Miguel Araújo

Senior Principal Software Engineer MySQL, Oracle February 2, 2024

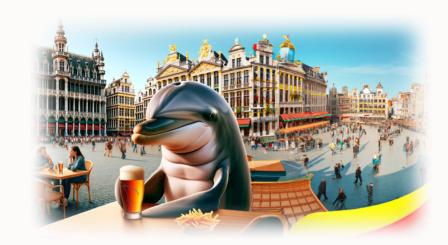

#### **Safe Harbor Statement**

The following is intended to outline our general product direction. It is intended for information purpose only, and may not be incorporated into any contract. It is not a commitment to deliver any material, code, or functionality, and should not be relied up in making purchasing decisions. The development, release and timing of any features or functionality described for Oracle's product remains at the sole discretion of Oracle.

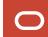

```
~/belgian_days_24
$ whoami
miguel_araujo
```

```
~/belgian_days_24
$ whoami
miguel_araujo
$ history −E
20.09.2015 MySQL Router 1st labs release
```

```
~/belgian_days_24
$ whoami
miguel_araujo
$ history -E
             MySQL Router 1st labs release
20.09.2015
06.09.2016 2.1.0 labs: InnoDB Cluster integration
```

```
~/belgian_days_24
$ whoami
miguel_araujo
$ history -E
              MySQL Router 1st labs release
20.09.2015
06.09.2016 2.1.0 labs: InnoDB Cluster integration
12.04.2017 2.1.3 GA: 1<sup>st</sup> GA release
```

```
~/belgian days 24
$ whoami
miguel_araujo
$ history -E
               MySQL Router 1<sup>st</sup> labs release
20.09.2015
               2.1.0 labs: InnoDB Cluster integration
06.09.2016
12.04.2017 2.1.3 GA: 1<sup>st</sup> GA release
               8.0.17 GA: Support for GR notifications, REST API
22.07.2019
```

```
~/belgian days 24
$ whoami
miguel_araujo
$ history -E
               MySQL Router 1<sup>st</sup> labs release
20.09.2015
               2.1.0 labs: InnoDB Cluster integration
06.09.2016
12.04.2017
           2.1.3 GA: 1<sup>st</sup> GA release
               8.0.17 GA: Support for GR notifications, REST API
22.07.2019
19.10.2021
               8.0.27 GA: Support for InnoDB ClusterSet
```

```
~/belgian days 24
$ whoami
miguel_araujo
$ history -E
20.09.2015
               MySQL Router 1<sup>st</sup> labs release
               2.1.0 labs: InnoDB Cluster integration
06.09.2016
12.04.2017
              2.1.3 GA: 1<sup>st</sup> GA release
               8.0.17 GA: Support for GR notifications, REST API
22.07.2019
19.10.2021
               8.0.27 GA: Support for InnoDB ClusterSet
18.07.2023
               8.1.0: Support for InnoDB Cluster Read Replicas, Statement tracing
```

```
~/belgian days 24
$ whoami
miguel_araujo
$ history -E
20.09.2015
               MySQL Router 1<sup>st</sup> labs release
               2.1.0 labs: InnoDB Cluster integration
06.09.2016
12.04.2017
              2.1.3 GA: 1<sup>st</sup> GA release
               8.0.17 GA: Support for GR notifications, REST API
22.07.2019
19.10.2021
               8.0.27 GA: Support for InnoDB ClusterSet
18.07.2023
               8.1.0: Support for InnoDB Cluster Read Replicas, Statement tracing
25.10.2023
               8.2.0: R/W Splitting
```

## Technicalities

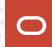

#### **Architecture**

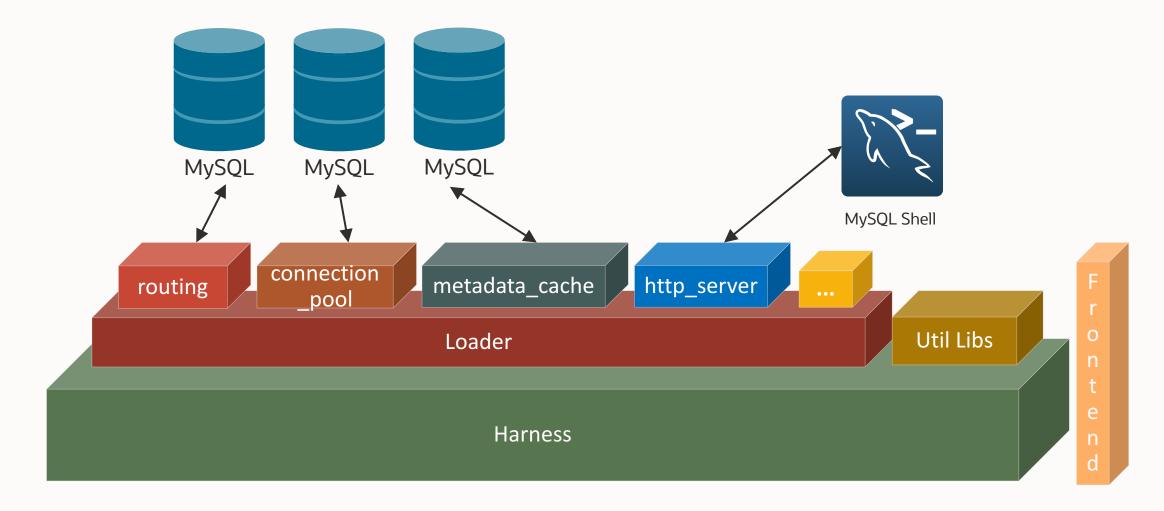

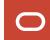

#### **Built-in plugins**

~/mysql-server/router/src/ routing Routing endpoints logic destination status Keep track of the state of the routing destinations connection pool Connection pool metadata cache Keep track of the MySQL Architectures state / metadata changes Logging utility logger syslog Unix based OSes logging: syslog eventlog Windows OSes logging: eventlog http\_server HTTP server to handle REST API request http\_auth\_realm Authentication realm for the http server http\_auth\_backend Authentication backend for the http\_server

## **Built-in plugins**

|                     | ~/mysql-server/router/src/        | • • • |
|---------------------|-----------------------------------|-------|
| io                  | Abstraction for IO OS layer       |       |
| rest_api            | General REST API handler          |       |
| rest_metadata_cache | Metadata cache REST API handler   |       |
| rest_router         | Global Router REST API handler    |       |
| rest_routing        | Routing endpoint REST API handler |       |
| router_openssl      | OpenSSL library integration       |       |
| router_protobuf     | Protobuf library integration      |       |

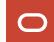

## Router and MySQL Architectures

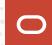

### **Core component of MySQL Architectures**

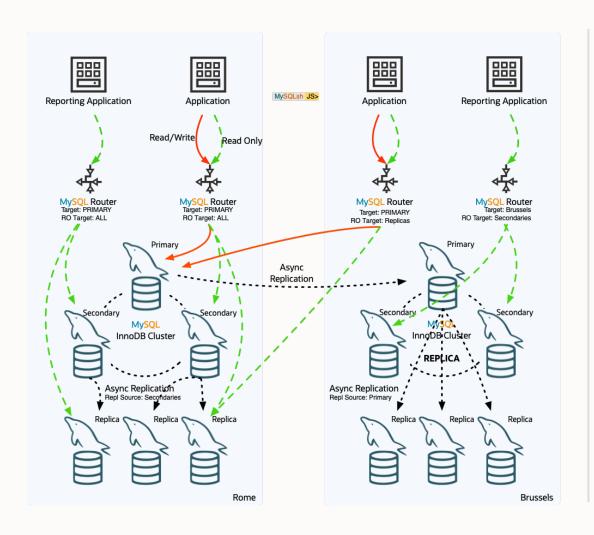

#### **Transparent access to Database Architecture**

- Transparent client connection routing
  - Load balancing
  - Application connection failover
  - Little to no configuration needed
- Stateless design
  - Part of the application stack
- Full integration into MySQL Architectures
  - InnoDB Cluster
  - InnoDB ReplicaSet
  - InnoDB ClusterSet
  - InnoDB Cluster Read Replicas New in 8.1.0
- 3 TCP Ports:
  - PRIMARY traffic
  - SECONDARY traffic
  - RW splitting New in 8.2.0

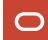

### **Bootstrapping**

#### **Auto-configuration** for the MySQL Architecture

- Fetches the topology Metadata information from one of the servers
- Stores it in a dynamic file (data/state.json)
- Registers itself in the Metadata schema
- Creates a configuration file ready to be used
- Creates daemon start/stop scripts

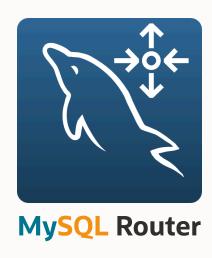

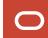

#### **Manual configuration**

It's possible to use Router without bootstrapping, however...

```
~/testbase/router/my.conf
[DEFAULT]
[routing:primary]
bind address = localhost
bind_port = 3331
destinations = myserver_xyz:3306
routing_strategy = first-available
[routing:secondaries]
bind address = localhost
bind_port = 3332
destinations = myserver_foo:3306, myserver_bar:3306
routing_strategy = round-robin-with-fallback
```

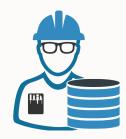

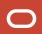

#### **Metadata Cache**

Needed to route queries to the appropriate backend of the topology

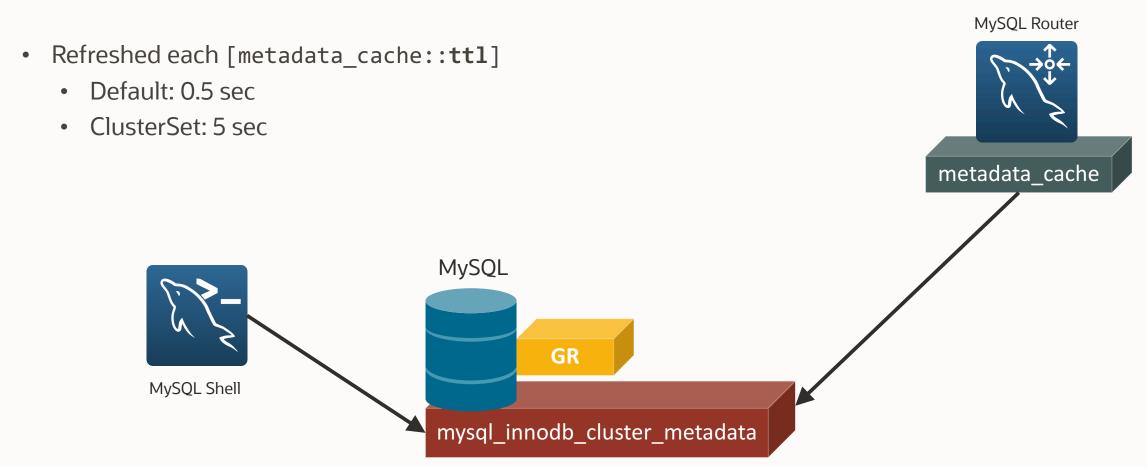

#### **GR Notifications**

- Push notifications sent via X protocol:
  - group\_replication/membership/quorum\_loss
  - group\_replication/membership/view
  - group\_replication\_status/role\_change
  - group\_replication/status/state\_change
- Router keeps an open connection to the X Plugin port waiting for push notifications
- For every change, if needed, the metadata cache is updated
- Allows reducing drastically the TTL

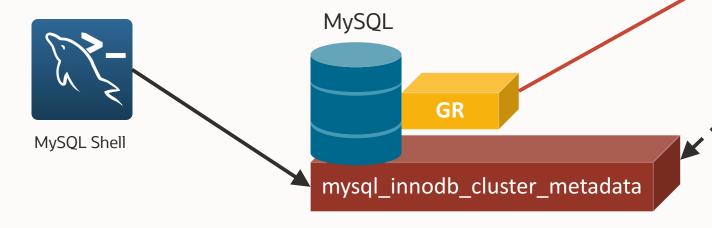

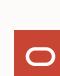

MySQL Router

metadata\_cache

#### **Deploying MySQL Router**

- 1. Install MySQL Router
- 2. Bootstrap
- 3. Start it!

```
~/testbase/router
$ mysqlrouter --bootstrap clusteradmin@brussels:3306 \
              --directory my_router \
              --account router_admin \
              --conf-use-gr-notifications
$ my_router/start.sh
```

### **Deploying MySQL Router**

It's **recommended** to deploy Router on the **same host** as the application and **enable GR notifications**. That allows:

- Using sockets instead of TCP/IP
- Decreasing network latency
- Fine-grained account access
- Scaling-out!

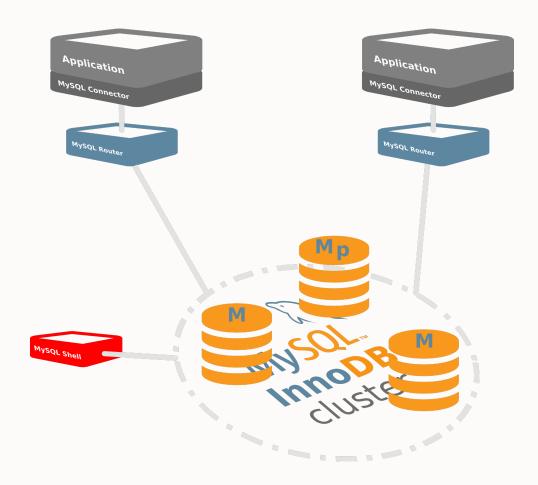

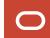

### **Deploying MySQL Router**

It's **recommended** to deploy Router on the **same host** as the application and **enable GR notifications**. That allows:

- Using sockets instead of TCP/IP
- Decreasing network latency
- Fine-grained account access
- Scaling-out!

Alternatively, it's possible to deploy **multiple** Routers in **multiple** machines under a **VIP**.

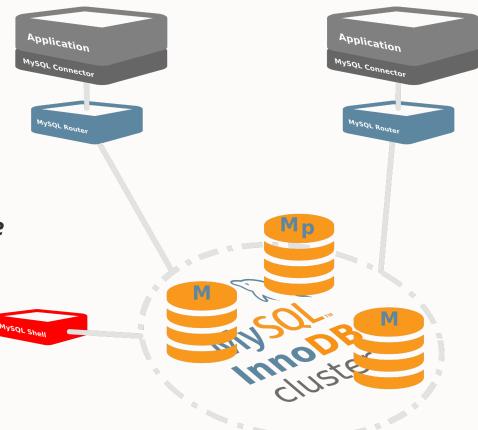

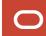

## Connection Sharing and Reuse

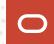

#### **Connection Sharing and Reuse**

- Based on a Connection Pool
- Re-use server-side connections that the client wanted to close, saving the setup costs of establishing new ones
- Share server-side connections where the client is idling on an active connection, to reduce the number of open server-side connections freeing up resources bound to those idle connections

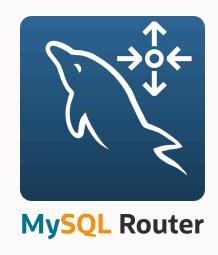

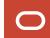

#### **Connection Sharing and Reuse**

- Configurable with
  - connection\_sharing (disabled by default)
  - connection\_sharing\_delay (1 by default)
    - Seconds to wait before moving an idle connection to the pool
  - idle\_timeout (5 by default)
    - How many seconds to keep a connection in the pool after the client disconnects
  - max\_idle\_server\_connections (disabled by default)
    - How many open connections can be kept in the pool after the client disconnects

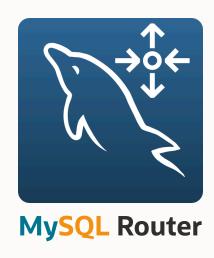

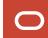

# TLS Session Caching

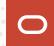

## **TLS Session Caching**

New in 8.1.0 \ \

- TLS handshakes are slow
- Cache and resume TLS sessions from:
  - Client to Router
  - Router to Server
- Saves time and resources by reducing the connection handshake
  - Enabled by default
- **Client** and **Server** side caches, configurable with:
  - \_ssl\_session\_cache\_mode: enable/disable
  - \_ssl\_session\_cache\_size: max number of cached sessions
  - \_ssl\_session\_cache\_timeout: cache timeout

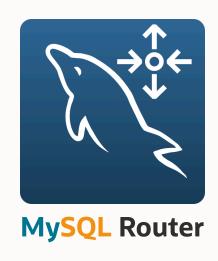

## REST API

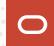

#### **REST API**

- Built on top of the HTTP Server plugin
- Follows the OPENAPI 2.0 spec
- Exposes a Swagger file to describe the REST API:
  - ✓ Metadata cache config
  - ✓ Metadata cache status
  - ✓ Metadata cache instances list
  - ✓ Router status
  - ✓ Routing plugin status
  - ✓ Routes config / status / health / destination / connections
  - ✓ Routes list
  - ✓ Blocked hosts

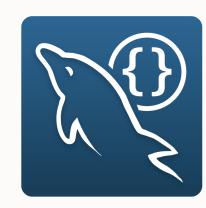

```
$ curl -k -s -u miguel: https://localhost:8443/api/20190715/metadata/bootstrap/config | jq
  "clusterName": "myCluster",
  "timeRefreshInMs": 500,
  "groupReplicationId": "1e6598b4-baab-11ee-adc4-d08e7912e4ee",
  "nodes": [
      "hostname": "127.0.0.1",
      "port": 3310
    },
      "hostname": "127.0.0.1",
      "port": 3320
       "hostname": "127.0.0.1
```

```
$ curl -k -s -u miguel: https://localhost:8443/api/20190715/routes | jq
"items":[
  "name": "bootstrap_ro"
     "name": "bootstrap_rw"
  "name": "bootstrap_rw_split"
  "name": "bootstrap_x_ro"
```

```
Cluster name: bootstrap |
   Refresh Succeeded: 51998
      Refresh Failed: 0
Last Refresh Hostname: 127.0.0.1:3310
  +----+
   routes
  +----+
  * bootstrap ro (alive):
      Routing Strategy: round-robin-with-fallback Protocol: classic
                            Active Connections: 0 Blocked Hosts: 0
      Total Connections: 0
      ---> 127.0.0.1 : 3320
      ---> 127.0.0.1 : 3330
  * bootstrap rw (alive):
      Routing Strategy: first-available Protocol: classic
                            Active Connections: 0 Blocked Hosts: 0
      Total Connections: 2
      ---> 127.0.0.1 : 3310
  * bootstrap_rw_split (alive) :
      Routing Strategy: round-robin Protocol: classic
      Total Connections: 4
                            Active Connections: 1 Blocked Hosts: 0
      ---> 127.0.0.1 : 3310
      ---> 127.0.0.1 : 3320
      ---> 127.0.0.1 : 3330
  * bootstrap x ro (alive) :
      Routing Strategy: round-robin-with-fallback Protocol: x
      Total Connections: 0
                            Active Connections: 0 Blocked Hosts: 0
      ---> 127.0.0.1 : 33200
      ---> 127.0.0.1 : 33300
  * bootstrap x rw (alive) :
      Routing Strategy: first-available
                                          Protocol: x
      Total Connections: 0
                            Active Connections: 0 Blocked Hosts: 0
      ---> 127.0.0.1 : 33100
MySQL 	≡ localhost:3310 f 	JS
```

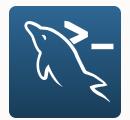

| MySQL → ■ localhost:3310 A JS myrouter.connections() |                 |                |             |           |                             |  |  |
|------------------------------------------------------|-----------------|----------------|-------------|-----------|-----------------------------|--|--|
| Route                                                | Source          | Destination    | From Server | To Server | Connection Started          |  |  |
| bootstrap_ro                                         | !<br>!          | !              |             |           | <u> </u>                    |  |  |
| +<br>  bootstrap_rw                                  | 127.0.0.1:54250 | 127.0.0.1:3310 | 34 kb       | 2 kb      | 2024-01-30T11:49:16.090676Z |  |  |
| +<br>  bootstrap_rw_split                            | 127.0.0.1:33950 | !              | 35 kb       | 8 kb      | 2024-01-30T11:49:08.974024Z |  |  |
| +<br>  bootstrap_x_ro                                | !<br>!          | !              |             |           | <u> </u>                    |  |  |
| +<br>  bootstrap_x_rw                                | <del></del>     | !              |             |           | <u> </u>                    |  |  |
| H                                                    |                 |                |             |           |                             |  |  |

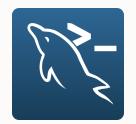

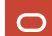

## MySQL Rest Service (MRS)

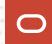

### **Key takeaways**

- Fast and powerful way to serve data to client applications via a HTTPS REST interface
- Implemented as a MySQL Router feature
- Built on the concepts of ORDS, focusing on the strengths of MySQL
  - Not as powerful as ORDS (PL/SQL based)
  - Focus on MySQL performance
  - Focus on MySQL scalability
  - Using MySQL/HeatWave as metadata storage, not depending on an OracleDB instance
- Auto REST for tables, views, and procedures
- GUI Frontend with MySQL Shell for VSCode

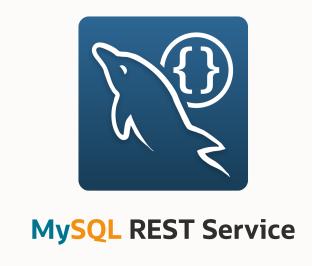

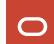

### **Key takeaways**

#### **RESTful Web Services**

- Auto REST for tables, views, procedures and functions
- {JSON} responses with paged results
- Developer support (GUI, CLI, API)
- Support for popular OAuth2 services

#### Full SQL Support & SDK API

- Fully manageable through SQL
- CREATE REST DUALITY VIEW statements
- Tailored SDK for all RESTful Endpoints
- Popular, Prisma-like API, live prototyping

#### JSON/Relational Duality

- Full support SQL support for JSON/Relational REST endpoints
- Visual Duality Editor Build complex JSON structures with a few clicks
- SQL & SDK interface preview

```
sql> CONFIGURE REST METADATA;
                                                                                    sql> CREATE OR REPLACE REST DUALITY VIEW /country
                   sql> CREATE REST SERVICE /myService;
                                                                                         ON SERVICE /myService SCHEMA /sakila
                                                                                         AS sakila.country {
                   sql> CREATE REST SCHEMA /sakila FROM `sakila`;
                                                                                              countryId: country id @SORTABLE,
                                                                                              country: country,
                                                                                              lastUpdate: last update,
                                                                                              cities: sakila.city @INSERT @UPDATE @DELETE {
                                   myService.sakila.city.findFirst()
                                                                                                   city: city
                                      "city": "A Corua (La Corua)",
                                      "cityId": 1,
                                                                                         };
                                      "country": {
 TypeScript SDK API
                                        "country": "Spain",
                                        "countryId": 87,
with live prototyping
                                        "lastUpdate": "2006-02-15 04:44:00.0000000
    of REST queries
                                                                                                                         Full JSON/Relational Duality
                                                                                                                         Support via SQL and GUI
```

### **MySQL REST Service**

#### Architecture

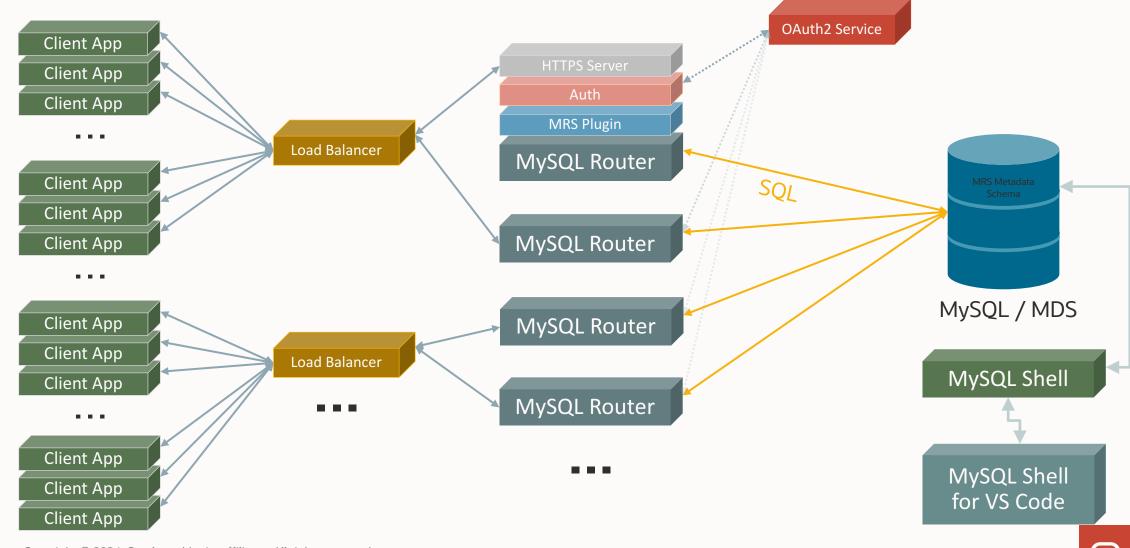

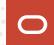

#### Motivation:

- 1 port to rule them all
- Up to now, the application had to be aware of the type of transaction to use either the RW or the RO port
- It's performant, but limits the usage of Router

#### Work it works:

- Router classifies each query as read or write automatically and forwards to the appropriate backend
- It's also possible to manually or programmatically to specify the type of query using
  - ROUTER SET
  - query\_attributes

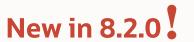

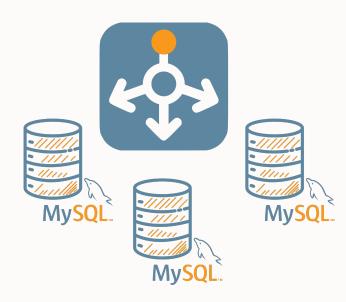

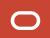

```
mysqlsh-sql> SELECT 1;
                                                                 // SECONDARY
mysqlsh-sql> INSERT INTO tlb VALUES (1)
                                                                 // PRIMARY
mysqlsh-sql> START TRANSACTION READ_ONLY;
                                                                 // SECONDARY
mysqlsh-sql> CREATE TEMPORARY TABLE tbl (id int);
                                                                 // SECONDARY
mysqlsh-sql> SELECT * FROM tbl;
                                                                 // SECONDARY
mysqlsh-sql> COMMIT;
                                                                 // SECONDARY
mysqlsh-sql> query_attributes router.access_mode read_write;
mysqlsh-sql> select @@port;
                                                                 // PRIMARY
```

## New in 8.2.0 !

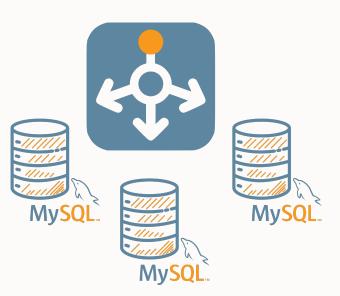

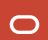

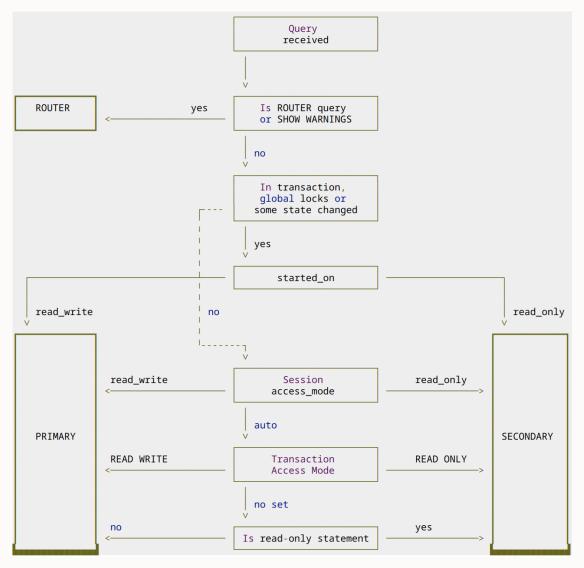

- The query is sent to the PRIMARY if the access\_mode is read\_write
- The query is sent to the SECONDARY if the access\_mode is read\_only
- If the access\_mode is auto, a query is sent to a SECONDARY if:
  - Inside a READ\_ONLY transaction, or
  - Router attribute for access mode set (router.access\_mode), or
  - Outside a transaction, the connection allows sharing and the statement is a "read-only" statement
- If none of the above is met, the query is sent to the PRIMARY

## Thank you!

Questions?

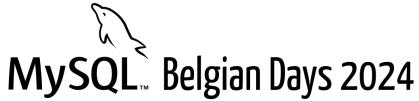

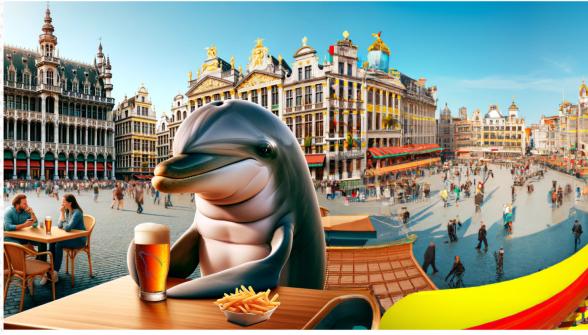

February 1 & 2
ICAB Incubator
4 Rue des Pères Blancs 1040 Bruxelles

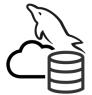

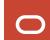

# ORACLE